## Package 'rportfolio'

June 12, 2020

Title Portfolio Theory

Version 0.0.3

#### Description

Collection of tools to calculate portfolio performance metrics. Portfolio performance is a key measure for investors. These metrics are important to analyse how effectively their money has been invested. This package uses portfolio theories to give investor tools to evaluate their portfolio performance. For more information see, Markowitz, H.M. (1952), <doi:10.2307/2975974>. Analysis of Investments & Management of Portfolios [2012, ISBN:978-8131518748].

License GPL-3

Encoding UTF-8 LazyData true RoxygenNote 7.1.0 Imports xts, zoo, stats Depends  $R$  ( $>= 2.10$ ) Suggests spelling Language en-US NeedsCompilation no Author Anurag Agrawal [aut, cre] (<https://orcid.org/0000-0003-2272-8273>) Maintainer Anurag Agrawal <agrawalanurag1999@gmail.com> Repository CRAN Date/Publication 2020-06-12 10:20:02 UTC

## R topics documented:

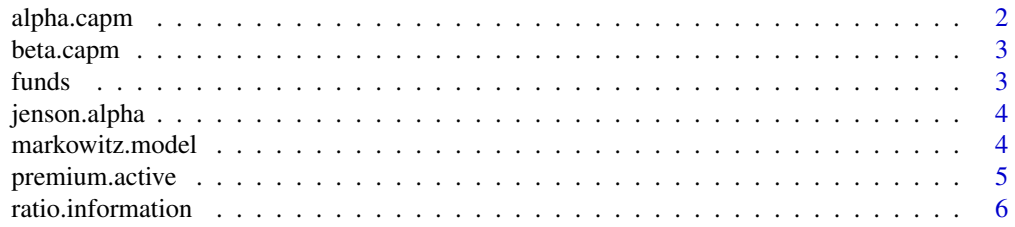

<span id="page-1-0"></span>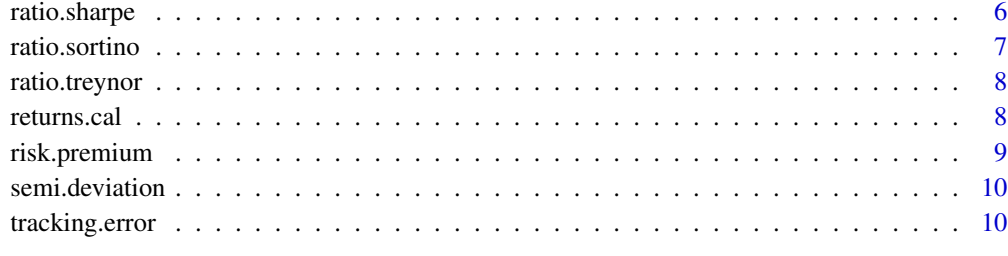

#### **Index** [12](#page-11-0)

alpha.capm *CAPM Alpha*

#### Description

Calculates the portfolio alpha

#### Usage

alpha.capm(R1, R2)

#### Arguments

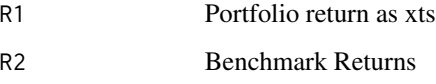

#### Details

Alpha is a term used in investing to describe a strategy's ability to beat the market, or it's "edge." Alpha is thus also often referred to as "excess return" or "abnormal rate of return," which refers to the idea that markets are efficient, and so there is no way to systematically earn returns that exceed the broad market as a whole.

#### Value

Returns the alpha of the portfolio

#### Examples

alpha.capm(funds\$ret1, funds\$rfr)

<span id="page-2-0"></span>

#### Description

Returns the Beta of Security using the CAPM Model

#### Usage

beta.capm(R1, R2)

#### Arguments

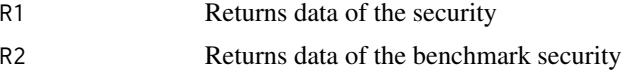

#### Details

Beta is a measure of the volatility–or systematic risk–of a security or portfolio compared to the market as a whole.

#### Value

Value of the beta of the security

#### Examples

beta.capm(funds\$ret1, funds\$rfr)

funds *Sample Portfolio Return*

#### Description

An xts dataset to calculate the portfolio metrics in the package

#### Usage

funds

#### Format

A xts with 901 rows and 2 variables:

ret1 Portfolio Return

rfr Benchmark Return (Proxy for risk free rate)

<span id="page-3-0"></span>This is a sample returns data of the portfolio to understand and use the functions of the package.

jenson.alpha *Jenson's Alpha*

#### Description

Calculates the Jenson's Alpha of the security

#### Usage

 $jenson.alpha(R1, R2, rf = 0)$ 

#### Arguments

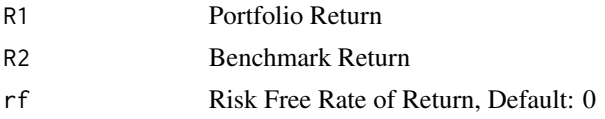

#### Value

The Jensen's measure, or Jensen's alpha, is a risk-adjusted performance measure that represents the average return on a portfolio or investment, above or below that predicted by the capital asset pricing model (CAPM), given the portfolio's or investment's beta and the average market return.

#### Examples

jenson.alpha(funds\$ret1, funds\$rfr)

markowitz.model *Markowitz Mean-Variance Model*

#### Description

Calculates the optimum Portfolio weights

#### Usage

markowitz.model(R1, R2)

#### Arguments

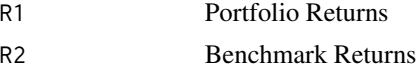

#### <span id="page-4-0"></span>premium.active 5

#### Details

Modern portfolio theory (MPT), or mean-variance analysis, is a mathematical framework for assembling a portfolio of assets such that the expected return is maximized for a given level of risk.

#### Value

Returns the optimum portfolio weights and their risk and return profile.

#### Examples

```
markowitz.model(funds$ret1, funds$rfr)
```
premium.active *Active Premium*

#### Description

Calculates the active premium

#### Usage

premium.active(R1, R2)

#### Arguments

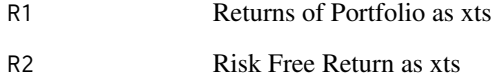

#### Value

Calculates the active premium of the portfolio

#### Examples

premium.active(funds\$ret1, funds\$rfr)

<span id="page-5-0"></span>ratio.information *Information Ratio*

#### Description

Calculates the information ratio of the portfolio

#### Usage

```
ratio.information(R1, R2)
```
#### Arguments

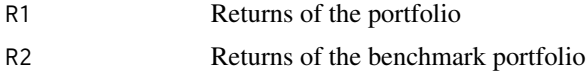

#### Details

The information ratio (IR) is a measurement of portfolio returns beyond the returns of a benchmark, usually an index, compared to the volatility of those returns.

#### Value

Calculates the information ratio of the portfolio

#### Examples

ratio.information(funds\$ret1, funds\$rfr)

ratio.sharpe *Sharpe Ratio*

#### Description

Calculates the Sharpe Ratio of the Portfolio

#### Usage

ratio.sharpe( $R1$ ,  $Rf = 0$ )

#### Arguments

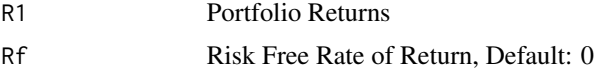

#### <span id="page-6-0"></span>ratio.sortino 7

#### Details

The Sharpe ratio was developed by Nobel laureate William F. Sharpe and is used to help investors understand the return of an investment compared to its risk.

#### Value

Calculates the Sharpe Ratio of the portfolio

ratio.sortino *Sortino Ratio*

#### Description

Calculates the Sortino Ratio

#### Usage

ratio.sortino( $R1$ ,  $Rf = 0$ )

#### Arguments

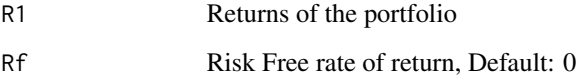

#### Details

The Sortino ratio is a variation of the Sharpe ratio that differentiates harmful volatility from total overall volatility by using the asset's standard deviation of negative portfolio returns, called downside deviation, instead of the total standard deviation of portfolio returns.

#### Value

Gives the Sortino ratio of the portfolio

#### Examples

ratio.sortino(funds\$ret)

<span id="page-7-0"></span>ratio.treynor *Treynor Ratio*

#### Description

Calculates the Treynor ratio of a particular portfolio

#### Usage

ratio.treynor $(R1, Rf = 0)$ 

#### Arguments

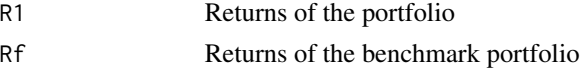

#### Details

The Treynor ratio, also known as the reward-to-volatility ratio, is a performance metric for determining how much excess return was generated for each unit of risk taken on by a portfolio.

#### Value

This function can be used to calculate the Treynor ratio of a portfolio.

#### Examples

```
ratio.treynor(funds$ret1)
```
returns.cal *Annualized Returns*

#### Description

Returns the annualized returns of a data returns data

#### Usage

returns.cal(R1, freq = 252, geometric = TRUE)

#### Arguments

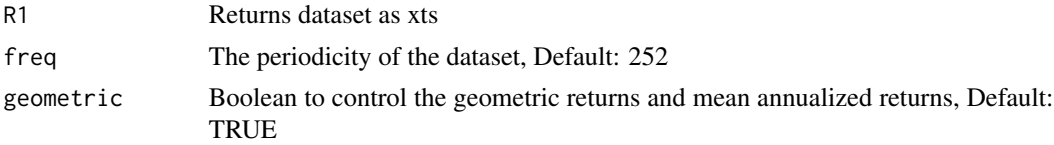

#### <span id="page-8-0"></span>risk.premium 9

#### Details

An annualized total return is the geometric average amount of money earned by an investment each year over a given time period.

#### Value

Gives annualized returns of data

#### Examples

```
returns.cal(funds$ret1)
```
risk.premium *Risk Premium of a Security*

#### Description

This function is used to calculate the risk premium of excess return over the risk free rate

#### Usage

risk.premium(R1, Rf)

#### Arguments

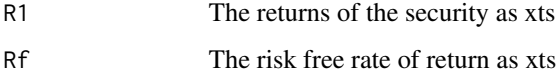

#### Details

A risk premium is the return in excess of the risk-free rate of return an investment is expected to yield

#### Value

Returns the risk premium of the security

#### Examples

risk.premium(funds\$ret1, funds\$rfr)

<span id="page-9-0"></span>

#### Description

Calculates the semi deviation of the xts object

#### Usage

semi.deviation(R1)

#### Arguments

R1 Returns dataset of the portfolio

#### Details

Semi-deviation is a method of measuring the below-mean fluctuations in the returns on investment.

#### Value

Calculates the semi deviation of the xts object

#### Examples

semi.deviation(funds\$ret1)

tracking.error *Tracking Error*

#### Description

Calculates the Tracking Error

#### Usage

tracking.error(R1, R2)

#### Arguments

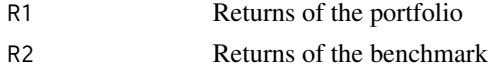

#### Details

Tracking error is the divergence between the price behavior of a position or a portfolio and the price behavior of a benchmark.

#### tracking.error 11

#### Value

Calculates the Tracking error of the security

### Examples

tracking.error(funds\$ret1, funds\$rfr)

# <span id="page-11-0"></span>Index

∗Topic datasets funds, [3](#page-2-0) alpha.capm, [2](#page-1-0) beta.capm, [3](#page-2-0) funds, [3](#page-2-0) jenson.alpha, [4](#page-3-0) markowitz.model, [4](#page-3-0) premium.active, [5](#page-4-0) ratio.information, [6](#page-5-0) ratio.sharpe, [6](#page-5-0) ratio.sortino, [7](#page-6-0) ratio.treynor, [8](#page-7-0) returns.cal, [8](#page-7-0) risk.premium, [9](#page-8-0) semi.deviation, [10](#page-9-0)

tracking.error, [10](#page-9-0)